# Modern likelihood-frequentist inference with the likelihoodAsy package

Ruggero Bellio

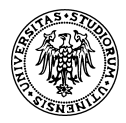

#### Department of Economics & Statistics, University of Udine (Italy)

Joint work with: Donald A. Pierce, Oregon State University (USA)

# My co-author

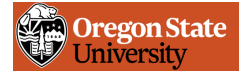

#### College of Science » Statistics Department

**HOME** PEOPLE **RESEARCH DEGREES CONSULTING** SURVEY RESEARCH CENTER

Home » People

#### Pierce, Donald A.

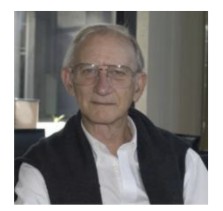

#### **Contact Info**

Primary Title: Emeritus Professor Email Contact: pierce.don.a@gmail.com Office: Weniger Hall, Rm# 209

# Outline

- [Some background on likelihood asymptotics](#page-3-0)
- The R package [likelihoodAsy](#page-7-0)
- [Example 1: Weibull regression](#page-9-0)
- [Example 2: Binomial GLMM](#page-17-0)
- [Winding up](#page-23-0)

# <span id="page-3-0"></span>Modern likelihood asymptotics

- Started by several researchers in the 1980s, it is well summarised in recent reviews by Severini (2000) and Skovgaard (2001)
- Pierce & Bellio (2017) tracks some of the developments, with an effort to make them accessible to a wider audience.
- The paper has an accompanying R package, named likelihoodAsy (on CRAN) which implements some of the methods.

## Setting of interest and notation

• Let  $y = (y_1, \ldots, y_n)$  be a sample from a parametric statistical model indexed by a  $p$ -dimensional parameter  $\theta$ 

$$
\mathbf{y} \sim p(\mathbf{y}; \boldsymbol{\theta})
$$

- $\ell(\theta; y)$  is the log likelihood function and  $\hat{\theta}$  is the Maximum Likelihood Estimate (MLE) of  $\theta$ .
- Main methodology concerns inference about a scalar function of the parameters  $\psi(\boldsymbol{\theta})$ .

# The  $r^*$  formula

• For testing  $\psi(\theta) = \psi$  we rely on the **directed deviance** 

$$
r_{\psi}(\mathbf{y}) = \text{sgn}(\widehat{\psi} - \psi) \left[ 2 \left\{ \ell(\widehat{\boldsymbol{\theta}}; \mathbf{y}) - \ell(\widehat{\boldsymbol{\theta}}_{\psi}; \mathbf{y}) \right\} \right]^{1/2}
$$

for which  $r_\psi(\mathbf{Y}) \stackrel{\cdot}{\sim} N(0,1)$  with 1st-order error.

• Key theoretical result is the  $r^*$ -formula

$$
\Pr\left\{r_{\psi}(\mathbf{Y}) \leq r_{\psi}(\mathbf{y}); \boldsymbol{\theta} : \psi(\boldsymbol{\theta}) = \psi\right\} = \Phi\{r_{\psi}^*(\mathbf{y})\} \, \left\{1 + O\left(n^{-1}\right)\right\}
$$

where  $r^*_{\psi}(\mathbf{y})$  is a **modified directed deviance**, introduced by Barndorff-Nielsen (1986).

• It provides fairly accurate confidence intervals and tests.

Results similar to the most accurate parametric bootstrap method, with no need to any additional fitting.

# Comments: on the nature of  $r^*$

- The  $r^*$  formula is derived from the  $p^*$  formula, giving an accurate approximation to the distribution of the MLE conditional on an ancillary statistic.
- The ancillary statistic is a notional quantity. It makes the MLE to be approximately sufficient, and sufficiency provides inferential optimality.
- The  $r^*$  statistic results from the transformation of the distribution of  $\theta$  to that of  $r_{\psi}(\mathbf{Y})$ .

The expository paper by Pierce & Bellio (2017) provides a full account of these steps.

# Key parts of the package

<span id="page-7-0"></span>A major feature of the package is to organize the calculations of  $r^\ast$ , which are  $\mathsf{rather~challenging}$ . Some key parts:

- 1. The package implements the  $r^*$  version due to Skovgaard (1996), which requires the computation of certain expected values. A suitable Monte Carlo approach carries out the task.
- 2. A key step for computing the  $r$  statistic is to obtain the constrained MLE

$$
\widehat{\boldsymbol{\theta}}_{\psi} = \underset{\boldsymbol{\theta} \in \boldsymbol{\Theta}}{\operatorname{argmax}} \; \ell(\boldsymbol{\theta}) \quad \text{ subject to } \; \psi(\boldsymbol{\theta}) = \psi
$$

We endorse the **augmented Lagrangian** method, which is implemented in some R packages, including Rsolnp and alabama

#### likelihoodAsy at work

Usage of the software requires two user-supplied functions

- A function for evaluating the log-likelihood.
- A function that generates a sample under the model assumed for the data.
- Optional A function for evaluating the log-likelihood gradient (the score function).

### <span id="page-9-0"></span>Example 1: Weibull regression

- Sample of  $n$  observations from a Weibull distribution, with survival function  $S(t_i; \bm{\beta}, \gamma) = \exp\left[-\left\{t_i^{\gamma}\right\}\right]$  $\int\limits_{i}^{\gamma} \, \exp(\mathbf{x}_i^\top \boldsymbol{\beta}) \big\} \big].$
- $\theta = (\beta, \gamma)$ , and we take  $\psi$  as the log reliability at  $t_0$ , for a given covariate vector  $x_0$

$$
\boxed{\psi(\boldsymbol{\beta},\gamma) = -t_0^\gamma\,\exp(\mathbf{x}_0^\top\boldsymbol{\beta})}
$$

# The two functions

```
loglik <- function(theta, data) {
  \log y \leq -\log(\text{data}_{\text{v}})X \leftarrow \text{data} \loggam \leq theta[1]
  beta < - theta[-1]gam <- exp(loggam)
  H \leftarrow \exp(gam * logy + X % + \sinh y)out \le sum(X %*% beta + loggam + (gam - 1) * logy - H)
  return(out)
}
gendat <- function(theta, data) {
  out \leq - data
  X \leftarrow \text{data}n \leftarrow nrow(X)beta \leq theta[-1]
  gamma < - \exp(\text{theta}[1])out y \leftarrow (resp(n) / exp(X \sqrt[6]{n} + \sqrt[6]{n}) \right) \cap (1 / gan)return(out)
}
```
## Data list and definition of  $\psi$

We take the leuk data in MASS package involving simple linear regression on log(WBC) of the log failure rate for leukemia survival.

First we define the data list and the parameter of interest

```
library(MASS)
data(leuk)
leuk.p <- subset(leuk, ag=="present")
X \leftarrow model.matrix(\sqrt{log(wbc, base=10)}, data=leuk.p)
data.list \leq list(X = X, y = leuk.p$time)
psifcn <- function(theta) {
  beta \leq theta[-1]
  gam \leftarrow exp(theta[1])
  y0 \leftarrow 130; x0 \leftarrow 4psi <- -(y0 \hat{ } gam) * exp(beta[1] + x0 * beta[2])
  return(psi)
}
```
#### The rstar function

The main function is rstar, here used for testing  $\psi = \log(0.03)$ 

```
library(likelihoodAsy)
rs \leq rstar(data=data.list, thetainit = c(0, 0, 0),
           floglik = loglik, fpsi = psifcn, psival = log(0.03),
           datagen = gendat, psidesc="Log survival function")
```
# Summary function for tests

#### $>$  summary $(rs)$

Testing based on the r and r\* statistics . . . . . . . . . . . . . . . . Parameter of interest: Log survival function Skovagard covariances computed with 1000 Monte Carlo draws psi value under testina:  $\overline{11}$  -3.507 Estimates Maximum likelihood estimate of psi:  $\lceil 1 \rceil -2.311$ Standard error of maximum likelihood estimate of psi: F11 0.6106 Maximum likelihood estimate of theta:  $\begin{bmatrix} 11 & 0.02174 & -8.62676 & 1.12246 \end{bmatrix}$ Maximum likelihood estimate of theta under the null: F11 0.1525 -8.8990 1.1210 Test Statistics Wald statistic P(r\_wald<observed value; 1st order): F17 1.9585 0.9749 r statistic P(r<observed value; 1st order):  $\begin{bmatrix} 11 & 1.6684 & 0.9524 \end{bmatrix}$ r\* statistic P(r<observed value; 2nd order);  $\begin{bmatrix} 11 & 2.1041 & 0.9823 \end{bmatrix}$ Decomposition of high-order adjustment r\*-r NP adjustment INF adjustment:  $\begin{bmatrix} 11 & 0.2758 & 0.1599 \end{bmatrix}$ 

#### The rstar.ci function

It computes 99%, 95% and 90% confidence intervals based on  $r^*$ and  $r$ , trying to determine automatically a suitable grid of values where to evaluate the two statistics.

```
rs.ci \leq rstar.ci(data=data.list, thetainit = c(0, 0, 0),
            floglik = loglik, fpsi = psifcn,
            datagen = gendat, psidesc="Log survival function")
```
There are summary and plot functions for the resulting object.

# Summary for confidence intervals

> summary(rs.ci) Confidence interval calculations based on likelihood asymptotics Parameter of interest: Loa survival function Calculations based on a grid of 17 points Skovagard covariances computed with 1000 Monte Carlo draws 1st-order 90% 99% 95% 99% 99% 99% 95% 95% 95% 99%<br>( 3.487 , -1.456 ) ( 3.755 , -1.324 ) ( -4.306 , -1.091 ) 2nd-order 90% 95% 99% 99% 99% 99%<br>( -3.152 , -1.294 ) ( -3.398 , -1.174 ) ( -3.9213 , -0.9648 ) Decomposition of high-order adjustment Nuisance parameter adjustment (NP) Min. 1st Ou. Median Mean 3rd Ou. Max.  $0.2203$   $0.2403$   $0.2548$   $0.2509$   $0.2634$   $0.2711$ Information adjustment (INF) Min. 1st Qu. Median Mean 3rd Qu. Max.  $0.1545$   $0.1575$   $0.1581$   $0.1576$   $0.1584$   $0.1586$ 

# Profile plots  $(p$ -value functions)

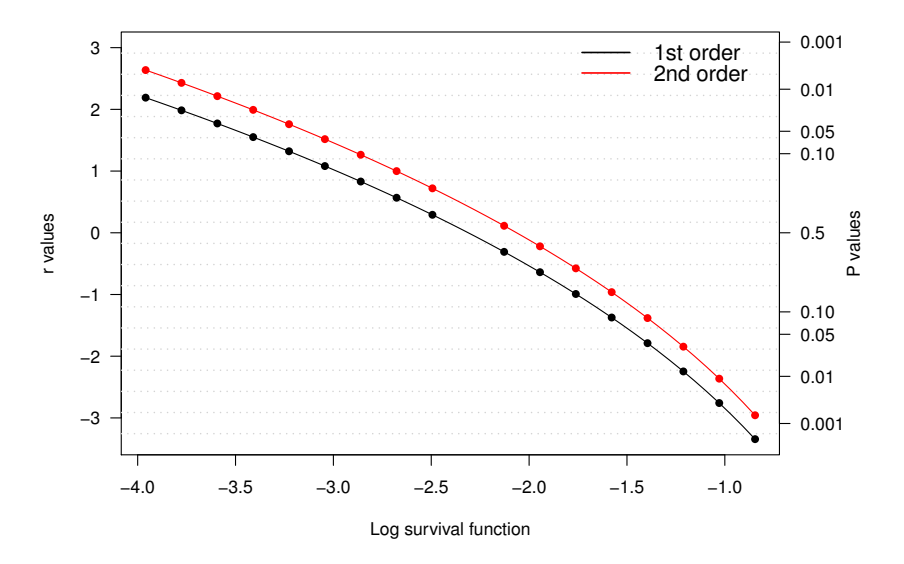

# <span id="page-17-0"></span>Example 2: Logistic regression with random intercepts

• A standard model for clustered binomial data, assuming

$$
\log \{p_{ij}/(1-p_{ij})\} = \mathbf{x}_{ij}^{\top} \boldsymbol{\beta} + u_i, \qquad u_i \sim N(0, \sigma^2)
$$

- The log-likelihood function requires the integrate of the random effects. One possible approach uses Gaussian quadrature, and this is done in the package vignette.
- Here we use instead the TMB package for automatic differentiation (<https://github.com/kaskr/adcomp>), that requires to define a C++ template (a .cpp file) for  $-\ell(\theta; y)$ .
- TMB performs random effects integration via the Laplace approximation

### logistic.cpp

```
#include <TMB.hpp>
template<class Type>
Type objective_function<Type>::operator() () {
 /* Data section */
 DATA_INTEGER(n); //number of groups
 DATA_IVECTOR(m): //group size
 DATA_MATRIX(y); //first column n succ, second n trials
 DATA_MATRIX(X); //design matrix
 /* Parameter section */
 PARAMETER_VECTOR(beta);
 PARAMETER(lsigma);
 PARAMETER VECTOR(u):
 using namespace density;
 Type n11 = 0.0:
 nll -= sum(dnorm(u, Type(0), exp(lsigma), true));
 vector< Tvpe Xbeta = X * beta;
 int ind = 0:
 for(int i=0; i \le n; i++){
  for(int j=0; j\leq m(i); j++){
    int k = i + ind:
    Type eta = Xbeta(k) + u(i);
    Type prob = exp(eta) / (1 + exp(eta));
    nll - dbinom(y(k,0), y(k,1), prob, true);
     }
   ind += m(i);
   }
  return nll;
}
```
#### Functions for log likelihood and gradient

A call to TMB:: MakeADFun does all the job

```
logLik <- function(theta, data) {
obj0 <- TMB::MakeADFun(data=data$ADdata,
               parameters=data$ADparameters,
              DLL="logistic", random=c("u"), silent=TRUE)
return(-objO$fn(theta))
}
grLik <- function(theta, data) {
obj0 <- TMB::MakeADFun(data=data$ADdata,
               parameters=data$ADparameters,
               DLL="logistic", random=c("u"), silent=TRUE)
return(-objO$gr(theta))
}
```
# Data list

We consider data on a multicenter clinical trial of two topical cream treatments from Beitler and Landis (1985, BMCS), and fit a logistic regression model for the treatment indicator, with random intercepts for clinic.

The data list involves all the quantity needed for  $TMB::MakeADFun$ 

```
multicenter <- read.table("multicenter.txt", h =TRUE)
N <- length(unique(multicenter$ID)
M <- table(multicenter$ID)
Y <- cbind(multicenter$y, multicenter$den)
X \leftarrow model.matrix([I(trt == 1), multicenter)
mydat \leftarrow list(n=N, m=M, y=as.matrix(Y), X=as.matrix(X))parameters \leq list(beta=rep(0,2), lsigma=0, u=rep(0,N))
data.list \leq list(ADdata=mydat, ADparameters = parameters)
```
#### Function that generates a sample

```
gendat <- function(theta, data) {
   out \leq data
   X \leftarrow \text{data$ADdata$X}p \leftarrow \text{ncol}(X)n <- data$ADdata$n
   beta \leq theta[1:p]
    sigma \leftarrow exp(theta[p+1])
   u \leftarrow \text{rnorm}(n) * \text{sigma}linpred \langle - \rangle X \frac{9}{8} \frac{1}{8} beta + u
    out$data$y[,1] <- rbinom(nrow(X), size=out$ADdata$y[,2],
                                      prob=plogis(linpred))
   return(out)
 }
```
Profile plots for  $\psi(\boldsymbol{\theta}) = \beta_1$  and  $\psi(\boldsymbol{\theta}) = \sigma$ 

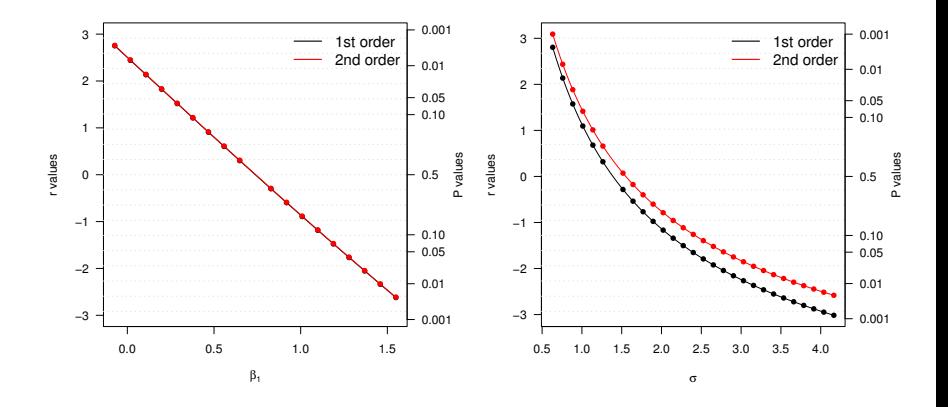

# Winding up

- <span id="page-23-0"></span>• likelihoodAsy makes some arcane inferential methods readily accessible, and it is a handy alternative to bootstrapping.
- Currently, there is some support for the **modified profile likelihood** (Severini, 2000) for multidimensional  $\psi$ , but with room for improvement.
- We would like to add some further functions for constrained optimisation.
- Better integration with the TMB package would be helpful.

# References: Theory

- Beitler, P.J. & Landis, J. R. (1985). A mixed-effects model for categorical data. Biometrics, 41, 991-1000.
- Pierce, D.A. & Bellio, R. (2017). Modern likelihood-frequentist inference. Int. Statist. Rev., 85, 519-541.
- Severini, T.A. (2000). Likelihood Methods in Statistics. OUP, Oxford.
- Skovgaard, I.M. (1996). An explicit large-deviation approximation to one-parameter tests. Bernoulli, 2, 145-65.
- Skovgaard, I.M. (2001). Likelihood asymptotics. *Scand. J. Statist.*, 28, 3-32.

# References: R packages

- Ghalanos, A. & Theussl, S. (2015). Rsolnp: General non-linear optimization using augmented Lagrange multiplier method. R package version 1.16.
- Kristensen, K., Nielsen, A., Berg, C.W., Skaug, H. & Bell, B.M. (2016). TMB: Automatic differentiation and Laplace approximation. J. Statist. Software, 70, 1-21.
- Varadhan, R. (2015). alabama: Constrained nonlinear optimization. R package version 2015.3-1.
- Venables, W. N. & Ripley, B. D. (2002). Modern Applied Statistics with S. Fourth Edition. Springer, New York.

## Thank you for your attention !

<http://ruggerobellio.weebly.com>